# **Groupy Documentation**

*Release 0.3.1*

**Robert Grant**

April 29, 2015

### Contents

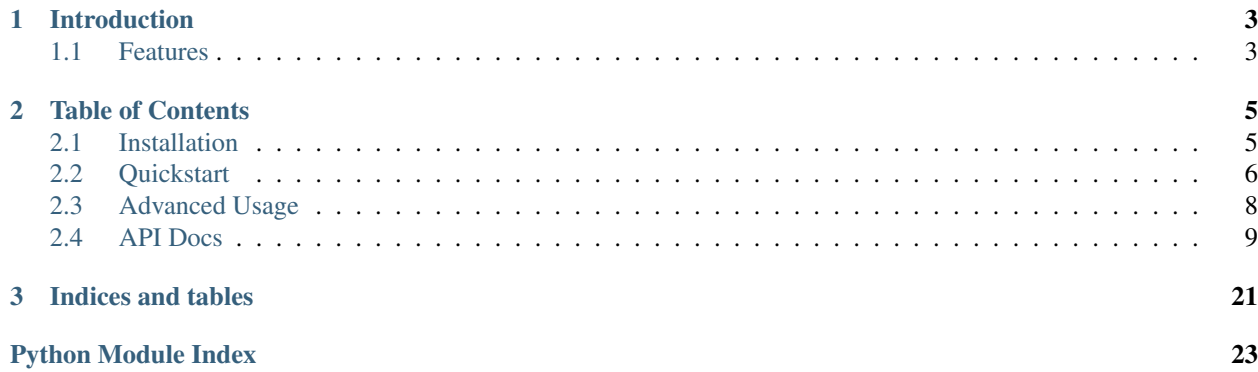

The simple yet powerful wrapper for the GroupMe API

## **Introduction**

<span id="page-6-0"></span>GroupMe is a messaging app that allows you to create groups and have others join them with you. In addition to group messaging, fellow group members can be messaged directly. GroupMe is available for most platforms, lets you share links, images, and locations, and messages can be favorited (or "liked"). You can [read more about GroupMe,](http://groupme.com) but the best part about it is that they provide an API!

The GroupMe API is documented, but there are some notable omissions. Many of the properties of groups and messages are not documented, and some features are only hinted at by the documentation. Regardless, all of the information about your groups, their members, their messages, you, and your bots can be obtained through the GroupMe API. You can [read the API documentation](http://dev.groupme.com) for more (or less) detailed information.

But Groupy lets you forget about the GroupMe API and focus on what you need to get done!

### <span id="page-6-1"></span>**1.1 Features**

- List and filter your current and former groups
- Create, destroy, and update your groups
- List and filter messages from groups and members
- Post new messages to groups
- Send direct messages to members
- List and filter the members of a group
- Like and unlike messages (even direct messages!)
- List and filter your bots
- Use your bots to post messages
- Create, update, and destroy bots
- Get your user information
- Enable and disable SMS mode

### **Table of Contents**

### <span id="page-8-1"></span><span id="page-8-0"></span>**2.1 Installation**

You'll need to [get a GroupMe account](http://groupme.com) to get started. Got it? Okay, now you'll need to obtain your access token so you can make API requests:

- 1. Login to the [developer portal.](https://dev.groupme.com/session/new)
- 2. Click the "Bots" button on the top menu bar.
- 3. Click the "Click here to reveal" button and copy your access token.
- 4. Paste it into a new file called .  $group \cdot key$  and save it in your user's home directory.

Now you're ready to install Groupy!

### **2.1.1 Using pip**

Note: Installation via pip coming soon!

### **2.1.2 From Source**

- 1. Download [Groupy from GitHub.](http://github.com/rhgrant10/Groupy)
- 2. Copy the package directory (Groupy/groupy) into your package directory for Python3.

If you have git, it's as easy as:

```
$ git clone https://github.com/rhgrant10/Groupy.git
$ cd Groupy
$ cp -r groupy /usr/lib/python3/dist-packages # see note below
```
If you don't have git installed (and don't wish to install it), that's okay too! You can get the project as a zip file using wget:

```
$ wget https://github.com/rhgrant10/Groupy/archive/master.zip
$ unzip master.zip
$ cd Groupy-master
$ cp -r groupy /usr/lib/python3/dist-packages # see note below
```
If neither git nor wget are on your system (for example, you might have Windows installed rather than a flavor of Linux), that's still okay! Simply click this [link to download it using your browser](https://github.com/rhgrant10/Groupy/archive/master.zip) as a zip file.

Note: See [this StackOverflow question](http://stackoverflow.com/questions/122327/how-do-i-find-the-location-of-my-python-site-packages-directory) for help determining the right location.

There, all done! Feels good, right?

### **2.1.3 Verifying Installation**

You can verify that the installation worked by simply importing groupy from a Python3 shell:

If you get no errors, you're good to go!

### <span id="page-9-0"></span>**2.2 Quickstart**

### **2.2.1 Who Am I?**

One of the most basic pieces of information you'll want to obtain is your own! Groupy makes this very simple:

```
>>> from groupy import User
>>> your = User.get()
>>> print(your.nickname)
Fred
>>> print(your.user_id)
1234567890
>>> print(your.email)
fred.no@email.com
>>>
```
### **2.2.2 The Order of Things**

Not all objects are reported equally! For example, although you can list all of your groups, there is *no direct way* to list all of the members. This is because of the way in which the API is structured. Don't worry, it's not complicated, but some find it surprising, so we'll just get this part out of the way!

Groups are the starting point for everything.

Members are listed from groups. There is no global members list! The API doesn't know about members that are not in at least one of the groups you're in currently or were in previously. In other words, if you've never "seen" the member in a group, you'd have to know their user id upfront to direct message them or add them to a group.

Group messages are listed from groups, and direct (personal) messages are listed from (you guessed it) members. Messages come in pages, with the most recent page being the default page. Groupy has an easy way to page through the messages or to collect an entire message history.

### **2.2.3 Fetching Stuff**

Mainly, you'll want to get a list of groups, messages, or members. With Groupy, this is easy:

```
from groupy import Group
# List current groups
```

```
# List the members and messages of a single group
group = groups[0]
members = group.members()
messages = group.message()
```
Now members contains all the members of group, and messages contains the most recent page of messages in group. Messages can also be listed from a member:

```
member = members[0]direct_messages = member.messages()
```
Now direct messages contains the most recent page of messages between you and member. Easy right? But what if you wanted to get older messages? Well, that's easy too:

```
older_messages = messages.older()
```
older\_messages now contains the page of messages that preceeds messsages. In other words, the newest message in older\_messages immediately preceeds the oldest message in messages. This can be checked quite easily with Groupy:

```
# Make a "timeline" using the oldest and newest messages from each page.
timeline = [older_messages.oldest, older_messages.newest,
           messages.oldest, messages.newest]
# Define a function to pluck timestamp information from a message.
def get_timestamp(msg):
   return msg.created_at
# Map the function to the timeline.
timestamps = list(map(get_timestamp, timeline))
# This should not raise an AssertionError!
assert sorted(timeline) == timeline
```
But what if we wanted to get all of the messages since the beginning of a group? Well, that's also easy:

```
# Get the most recent page of messages.
messages = group.messages()
# Extend the page with additional pages of messages.
while messages.iolder():
   pass
```
It may take a while, depending on your connection speed and number of messages in the group, but now messages contains all of the messages from the group. iolder is the "in-place" version of older, and works by fetching the page of messages that preceeds the oldest message it has and adding them to the list in-place.

Lastly, older and iolder have counter-parts newer and inewer for fetching newer messages. That means checking for new messages is as easy as:

```
messages = group.messages()
count = len(messages)
messages.inewer()
if len(messages) > count:
    # New messages have arrived... do stuff
```
### **2.2.4 Messaging**

Let's face it: sometimes we just want to send a message. Messages can be sent to both groups and members! To message a group:

```
group.post("Hello world")
```
Super easy, right? What about messaging a member? Also easy:

```
member.post("Hello... person")
```
There is another fact of life we must face: sometimes you like messages. We all do it; how hard can it be? Not hard:

```
message.like()
```
What if we made a mistake and decide we don't like the message after all? Not a problem:

```
message.unlike()
```
Note that both  $\exists$  ike and un[like](#page-18-0) return True if the action was successful:

```
if message.like():
    # success
else:
    # Uh-oh...
```
What about finding out who has already liked a message? Likes are reported as a list of members:

```
favorited_by = message.likes()
```
Now favorited\_by is a list of the members who liked the message.

### **2.2.5 Groups and Members**

Members can be added and removed from groups. Adding one or multiple members to a group is quite intuitive:

```
# Add one member
group.add(member)
```

```
# Add several members
group.add(*members)
```
Removing members is done one at a time:

```
# Remove one member
group.remove(member)
# Remove several members
```

```
for m in members:
  group.remove(m)
```
## <span id="page-11-0"></span>**2.3 Advanced Usage**

More docs coming soon =)

### <span id="page-12-5"></span><span id="page-12-0"></span>**2.4 API Docs**

### <span id="page-12-4"></span>**2.4.1 groupy.config**

<span id="page-12-2"></span>groupy.config.**API\_URL** = 'https://api.groupme.com/v3' The URL for the GroupMe API

groupy.config.**IMAGE\_API\_URL** = 'https://image.groupme.com' The URL for the GroupMe Image Service API

groupy.config.**KEY\_LOCATION** = '~/.groupy.key' Full path to the file in which your access token can be found

### <span id="page-12-3"></span>**2.4.2 groupy.api**

<span id="page-12-1"></span>class groupy.api.**Endpoint**

An API endpoint capable of building a url and extracting data from the response.

This class serves as the base class for all of the API endpoints.

#### classmethod **build\_url**(*path=None*, *\*args*)

Build and return a url extended with *path* and filled in with *args*.

#### Parameters

- path (*[str](http://docs.python.org/3/library/stdtypes.html#str)*) a suffix for the final URL. If *args* are present, this should be a python format string pertaining to the given *args*.
- args ([list](http://docs.python.org/3/library/stdtypes.html#list)) a list of arguments for the format string *path*.

Returns a complete URL

#### Return type str

static **clamp**(*value*, *lower*, *upper*)

Utility method for clamping a *value* between a *lower* and an *upper* value.

#### Parameters

- value the value to clamp
- lower the "smallest" possible value
- **upper** the "largest" possible value

Returns *value* such that lower <= value <= upper

#### classmethod **response**(*r*)

Extract the data from the API response *r*.

This method essentially strips the actual response of the envelope.

Parameters r (*[requests.Response](http://docs.python-requests.org/en/latest/api/#requests.Response)*) – the HTTP response from an API call

Returns API response data

#### Return type json

class groupy.api.**Groups**

Endpoint for the groups API.

Groups can be listed, loaded, created, updated, and destroyed.

<span id="page-13-0"></span>classmethod **create**(*name*, *description=None*, *image\_url=None*, *share=True*)

Create a new group.

#### Parameters

- **name**  $(str)$  $(str)$  $(str)$  the name of the new group
- **description** (*[str](http://docs.python.org/3/library/stdtypes.html#str)*) the description of the new group
- **image\_url** (*[str](http://docs.python.org/3/library/stdtypes.html#str)*) the group avatar image as a GroupMe image URL
- share  $(b \circ c1)$  True if a link to join should be generated, False otherwise

Returns the new group

Return type [dict](http://docs.python.org/3/library/stdtypes.html#dict)

```
classmethod destroy(group_id)
```
Destroy (or leave) a group.

Note: If you are not the owner of a group, you can not destroy it.

Parameters group\_id (*[str](http://docs.python.org/3/library/stdtypes.html#str)*) – the ID of the group to destroy/leave

classmethod **index**(*page=1*, *per\_page=500*, *former=False*)

Return a list of groups.

#### Parameters

- page (*[int](http://docs.python.org/3/library/functions.html#int)*) the page of groups to return
- **per\_page** (*[int](http://docs.python.org/3/library/functions.html#int)*) the number of groups in the page
- former ([bool](http://docs.python.org/3/library/functions.html#bool)) True if former groups should be listed instead of current groups, False otherwise

Returns a list of groups

#### Return type [list](http://docs.python.org/3/library/stdtypes.html#list)

#### classmethod **show**(*group\_id*)

Return a specific group by its *group\_id*.

Parameters group\_id (*[str](http://docs.python.org/3/library/stdtypes.html#str)*) – the ID of the group to show.

Returns the group with the given *group\_id*

Return type [dict](http://docs.python.org/3/library/stdtypes.html#dict)

classmethod **update**(*group\_id*, *name=None*, *description=None*, *share=None*, *image\_url=None*) Update the information for a group.

Parameters

- **group\_id** (*[str](http://docs.python.org/3/library/stdtypes.html#str)*) the ID of the group to update
- **name**  $(str)$  $(str)$  $(str)$  the new name of the group
- **description** (*[str](http://docs.python.org/3/library/stdtypes.html#str)*) the new description of the group
- share  $(b \circ c)$  True if a share link should be generated, False otherwise
- **image** url (*[str](http://docs.python.org/3/library/stdtypes.html#str)*) the GroupMe image URL for the new group avatar.

Returns the modified group

Return type [dict](http://docs.python.org/3/library/stdtypes.html#dict)

#### <span id="page-14-0"></span>class groupy.api.**Members**

Endpoint for the members API.

Members can be added and removed from a group, and the results of adding members can be obtained.

#### classmethod **add**(*group\_id*, *\*members*)

Add one or more members to a group.

#### **Parameters**

- group\_id ([str](http://docs.python.org/3/library/stdtypes.html#str)) the ID of the group to which the members should be added
- **members**  $(llist)$  $(llist)$  $(llist)$  the members to add.

Returns the results\_id for this request

#### Return type [dict](http://docs.python.org/3/library/stdtypes.html#dict)

classmethod **remove**(*group\_id*, *member\_id*)

Remove a member from a group.

#### Parameters

- group\_id ([str](http://docs.python.org/3/library/stdtypes.html#str)) the ID of the group from which the member should be removed
- **member\_id** (*[str](http://docs.python.org/3/library/stdtypes.html#str)*) the ID of the member to remove

classmethod **results**(*group\_id*, *result\_id*)

Check the result of adding one or more members.

#### Parameters

- group\_id (*[str](http://docs.python.org/3/library/stdtypes.html#str)*) the ID of the group to which the add call was made
- result\_id (*[str](http://docs.python.org/3/library/stdtypes.html#str)*) the GUID returned by the add call

Returns a list of successfully added members

#### Return type [list](http://docs.python.org/3/library/stdtypes.html#list)

class groupy.api.**Messages**

Endpoint for the messages API.

Messages can be listed and created.

#### classmethod **create**(*group\_id*, *text*, *\*attachments*)

Create a new message in a group.

All messages must have either text or one attachment. Note that while the API provides for an unlimited number of attachments, most clients can only handle one of each attachment type (location, image, split, or emoji).

#### Parameters

- group\_id ([str](http://docs.python.org/3/library/stdtypes.html#str)) the ID of the group in which to create the message
- text (*[str](http://docs.python.org/3/library/stdtypes.html#str)*) the text of the message
- attachments  $(llist) a list of attachments to include$  $(llist) a list of attachments to include$  $(llist) a list of attachments to include$

Returns the created message

```
Return type dict
```
classmethod **index**(*group\_id*, *before\_id=None*, *since\_id=None*, *after\_id=None*, *limit=100*) List the messages from a group.

<span id="page-15-0"></span>Listing messages gives the most recent 100 by default. Additional messages can be obtained by specifying a reference message, thereby facilitating paging through messages.

Use before\_id and after\_id to "page" through messages. since\_id is odd in that it returns the *most recent* messages since the reference message, which means there may be messages missing between the reference message and the oldest message in the returned list of messages.

Note: Only one of before\_id, after\_id, or since\_id can be specified in a single call.

#### Parameters

- group\_id ([str](http://docs.python.org/3/library/stdtypes.html#str)) the ID of the group from which to list messages
- **before\_id** (*[str](http://docs.python.org/3/library/stdtypes.html#str)*) a reference message ID; specify this to list messages just prior to it
- since\_id (*[str](http://docs.python.org/3/library/stdtypes.html#str)*) a reference message ID; specify this to list the *most recent* messages after it (not the messages right after the reference message)
- after id  $(str)$  $(str)$  $(str)$  a reference message ID; specifying this will return the messages just after the reference message
- limit (*[int](http://docs.python.org/3/library/functions.html#int)*) a limit on the number of messages returned (between 1 and 100 inclusive)

Returns a [dict](http://docs.python.org/3/library/stdtypes.html#dict) containing count and messages

Return type [dict](http://docs.python.org/3/library/stdtypes.html#dict)

#### class groupy.api.**DirectMessages**

Endpoint for the direct message API.

classmethod **create**(*recipient\_id*, *text*, *\*attachments*) Create a direct message to a recipient user.

#### **Parameters**

- **recipient\_id** (*[str](http://docs.python.org/3/library/stdtypes.html#str)*) the ID of the recipient
- text (*[str](http://docs.python.org/3/library/stdtypes.html#str)*) the message text
- attachments  $(llist) a list of attachments to include$  $(llist) a list of attachments to include$  $(llist) a list of attachments to include$

Returns the created direct message

#### Return type [dict](http://docs.python.org/3/library/stdtypes.html#dict)

classmethod **index**(*other\_user\_id*, *before\_id=None*, *since\_id=None*, *after\_id=None*) List the direct messages with another user.

#### Parameters

- other\_user\_id (*[str](http://docs.python.org/3/library/stdtypes.html#str)*) the ID of the other party
- **before\_id** ([str](http://docs.python.org/3/library/stdtypes.html#str)) a reference message ID; specify this to list messages prior to it

Returns a list of direct messages

#### Return type [list](http://docs.python.org/3/library/stdtypes.html#list)

class groupy.api.**Likes**

Endpoint for the likes API.

Likes can be created or destroyed.

Note: The conversation id is poorly documented. For messages in a group, it corresponds to the

<span id="page-16-3"></span>group id (or id since they seem to always be identical). For direct messages, it corresponds to the user id of both conversation participants sorted lexicographically and concatenated with a plus sign ("+").

#### classmethod **create**(*conversation\_id*, *message\_id*)

Like a message.

#### Parameters

- **conversation**  $id$  ( $str$ ) the ID of the group or recipient
- message  $id$  ( $str$ ) the ID of the message

classmethod **destroy**(*conversation\_id*, *message\_id*)

Unlike a message.

#### Parameters

- conversation\_id (*[str](http://docs.python.org/3/library/stdtypes.html#str)*) the ID of the group or recipient
- **message\_id** (*[str](http://docs.python.org/3/library/stdtypes.html#str)*) the ID of the message

class groupy.api.**Users**

Endpoint for the users API.

#### classmethod **me**()

Get the user's information.

Returns the user's information

Return type [dict](http://docs.python.org/3/library/stdtypes.html#dict)

```
class groupy.api.Sms
     Endpoint for the SMS API.
```
SMS mode can be enabled or disabled.

classmethod **create**(*duration=4*, *registration\_id=None*) Enable SMS mode.

#### **Parameters**

- duration (*[int](http://docs.python.org/3/library/functions.html#int)*) duration of SMS mode in hours (max of 48)
- regi[str](http://docs.python.org/3/library/stdtypes.html#str)ation\_id (str) the push registration\_id or token to suppress (if omitted, SMS and push notifications will both be enabled)

### classmethod **delete**()

Disable SMS mode.

### <span id="page-16-1"></span>**2.4.3 groupy.objects**

```
class groupy.objects.ApiResponse(**kwargs)
     Base class for all API responses.
```
Note: All keyword arguments become properties.

<span id="page-16-0"></span>class groupy.objects.**Recipient**(*endpoint*, *mkey*, *idkey*, *\*\*kwargs*) Base class for Group and Member.

Recipients can post and recieve messages.

Parameters

- <span id="page-17-1"></span>• endpoint  $(Endpoint)$  – the API endpoint for messages
- **mkey** (*[str](http://docs.python.org/3/library/stdtypes.html#str)*) the [dict](http://docs.python.org/3/library/stdtypes.html#dict) key under which the endpoint returns messages
- idkey ([str](http://docs.python.org/3/library/stdtypes.html#str)) the [dict](http://docs.python.org/3/library/stdtypes.html#dict) key whose value represents the key for posting and retrieving messages

**messages**(*before=None*, *since=None*, *after=None*, *limit=None*) Return a page of messages from the recipient.

#### Parameters

- **before**  $(str)$  $(str)$  $(str)$  a reference message ID
- since  $(str)$  $(str)$  $(str)$  a reference message ID
- **after**  $(str)$  $(str)$  $(str)$  a reference message ID
- limit (*[int](http://docs.python.org/3/library/functions.html#int)*) maximum number of messages to include in the page

Returns a page of messages

Return type [MessagePager](#page-21-0)

#### **post**(*text*, *\*attachments*)

Post a message to the recipient.

Although the API limits messages to 450 characters, this method will split the text component into as many as necessary and include the attachments in the final message. Note that a list of messages sent is always returned, even if it contains only one element.

#### Parameters

- text (*[str](http://docs.python.org/3/library/stdtypes.html#str)*) the message text
- attachments  $(llist)$  $(llist)$  $(llist)$  the attachments to include

Returns a list of raw API responses (sorry!)

#### Return type [list](http://docs.python.org/3/library/stdtypes.html#list)

<span id="page-17-0"></span>class groupy.objects.**Group**(*\*\*kwargs*) A GroupMe group.

#### **add**(*\*members*)

Add a member to a group.

Each member can be either an instance of [Member](#page-18-2) or a [dict](http://docs.python.org/3/library/stdtypes.html#dict) containing nickname and one of email, phone\_number, or user\_id.

**Parameters members**  $(llist)$  $(llist)$  $(llist)$  – members to add to the group

Returns the results ID of the add call

Return type str

#### classmethod **list**(*former=False*)

List all of your current or former groups.

**Parameters former** ( $b \circ \circ 1$ ) – True if former groups should be listed, False (default) lists current groups

Returns a list of groups

#### Return type [FilterList](#page-21-1)

#### **members**()

Return a list of the members in the group.

<span id="page-18-4"></span>Returns the members of the group

#### Return type [FilterList](#page-21-1)

#### **refresh**()

Refresh the group information from the API.

**remove**(*member*)

Remove a member from the group.

**Parameters member** ([Member](#page-18-2)) – the member to remove

Returns True if successful, False otherwise

#### Return type bool

```
class groupy.objects.Member(**kwargs)
    A GroupMe member.
```
#### **identification**()

Return the identification of the member.

A member is identified by their nickname and user\_id properties. If the member does not yet have a GUID, a new one is created and assigned to them (and is returned alongside the nickname and user\_id properties).

Returns the nickname, user\_id, and guid of the member

Return type [dict](http://docs.python.org/3/library/stdtypes.html#dict)

#### classmethod **identify**(*member*)

Return or create an identification for a member.

Member identification is required for adding them to groups. If member is a  $dict$ , it must contain the following keys:

•nickname

•user\_id or email or phone\_number

If an identification cannot be created then raise an AttributeError.

Parameters member – either a [Member](#page-18-2) or a [dict](http://docs.python.org/3/library/stdtypes.html#dict) with the required keys

Returns the identification of member

Return type [dict](http://docs.python.org/3/library/stdtypes.html#dict)

Raises [AttributeError](http://docs.python.org/3/library/exceptions.html#AttributeError) if an identication cannot be made

<span id="page-18-3"></span>class groupy.objects.**Message**(*recipient*, *\*\*kwargs*)

A GroupMe message.

Parameters recipient ([Recipient](#page-16-0)) – the reciever of the message

#### <span id="page-18-0"></span>**like**()

Like the message.

Returns True if successful, False otherwise

Return type bool

#### <span id="page-18-1"></span>**likes**()

Return a [FilterList](#page-21-1) of the members that like the message.

Returns a list of the members who "liked" this message

Return type [FilterList](#page-21-1)

### <span id="page-19-0"></span>**unlike**()

Unlike the message.

Returns True if successful, False otherwise

#### Return type bool

class groupy.objects.**Bot**(*\*\*kwargs*)

A GroupMe bot.

Each bot belongs to a single group. Messages posted by the bot are always posted to the group to which the bot belongs.

#### **destroy**()

Destroy the bot.

Returns True if successful, False otherwise

Return type bool

### classmethod **list**()

Return a list of your bots.

Returns a list of your bots

#### Return type [FilterList](#page-21-1)

**post**(*text*, *picture\_url=None*)

Post a message to the group of the bot.

#### Parameters

- text (*[str](http://docs.python.org/3/library/stdtypes.html#str)*) the message text
- picture\_url (*[str](http://docs.python.org/3/library/stdtypes.html#str)*) the GroupMe image URL for an image

Returns True if successful, False otherwise

#### Return type bool

```
class groupy.objects.User(**kwargs)
```
#### A GroupMe user.

This is you, as determined by your API key.

#### **disable\_sms**()

Disable SMS mode.

Disabling SMS mode causes push notifications to resume and SMS text messages to be discontinued.

Returns True if successful, False otherwise

#### Return type [bool](http://docs.python.org/3/library/functions.html#bool)

**enable\_sms**(*duration=4*, *registration\_token=None*) Enable SMS mode.

Enabling SMS mode causes GroupMe to send a text message for each message sent to the group.

#### **Parameters**

- duration (*[int](http://docs.python.org/3/library/functions.html#int)*) the number of hours for which to send text messages
- regi[str](http://docs.python.org/3/library/stdtypes.html#str)ation\_token (*str*) the push notification token for for which messages should be suppressed; if omitted, the user will recieve both push notifications as well as text messages

Returns True if successful, False otherwise

Return type [bool](http://docs.python.org/3/library/functions.html#bool)

<span id="page-20-1"></span>classmethod **get**()

Return your user information.

Returns your user information

Return type [dict](http://docs.python.org/3/library/stdtypes.html#dict)

<span id="page-20-0"></span>class groupy.objects.**Attachment**(*type\_*, *\*\*kwargs*)

A GroupMe attachment.

Attachments are polymorphic objects representing either an image, location, split, or emoji. Use one of the factory methods to create an attachment.

#### classmethod **emoji**(*placeholder*, *charmap*)

Create an emoji attachment.

**Parameters** 

- placeholder (*[str](http://docs.python.org/3/library/stdtypes.html#str)*) a high code-point character
- charmap  $(llist)$  $(llist)$  $(llist)$  a two-dimensional charmap

Returns an emoji attachment

Return type [Attachment](#page-20-0)

#### classmethod **image**(*url*)

Create an image attachment.

Parameters url (*[str](http://docs.python.org/3/library/stdtypes.html#str)*) – the GroupMe image URL for an image

Returns image attachment

Return type [Attachment](#page-20-0)

classmethod **location**(*name*, *lat*, *lng*) Create a location attachment.

#### **Parameters**

- **name** (*[str](http://docs.python.org/3/library/stdtypes.html#str)*) the name of the location
- lat (*[float](http://docs.python.org/3/library/functions.html#float)*) the latitude component
- **lng** (*[float](http://docs.python.org/3/library/functions.html#float)*) the longitude component

Returns a location attachment

Return type [Attachment](#page-20-0)

#### classmethod **new\_image**(*image*)

Create an image attachment for a local image.

Note that this posts the image to the image service API and uses the returned URL to create an image attachment.

**Parameters image**  $(file)$  – a file-like object containing an image

Returns image attachment

Return type [Attachment](#page-20-0)

classmethod **split**(*token*)

Create a split attachment.

Note: The split attachment is depreciated according to GroupMe.

<span id="page-21-2"></span>Parameters token (*[str](http://docs.python.org/3/library/stdtypes.html#str)*) – the split token

Returns a split attachment

Return type [Attachment](#page-20-0)

#### <span id="page-21-1"></span>class groupy.objects.**FilterList**

A filterable list.

Acts just like a regular [list](http://docs.python.org/3/library/stdtypes.html#list), except it can be filtered using a special keyword syntax. Also, the first and last items are special properties.

#### **filter**(*\*\*kwargs*)

Filter the list and return a new instance.

Arguments are keyword arguments only, and can be appended with operator method names to indicate relationships other than equals. For example, to filter the list down to only items whose name property contains "ie":

new\_list = filter\_list.filter(name\_\_contains='ie')

As another example, this filters the list down to only those with a created property that is less than 1234567890:

new\_list = filter\_list.filter(created\_\_lt=1234567890)

Acceptable operators are:

- lt: less than
- **qt:** greater than
- •\_\_contains: contains
- •<br>eq: equal to
- •**\_**ne: not equal to
- le: less than or equal to
- ge: greater than or equal to

Use of any operator listed here results in a [InvalidOperatorError](#page-22-0).

Returns a new list with potentially less items than the original

Return type [FilterList](#page-21-1)

<span id="page-21-0"></span>class groupy.objects.**MessagePager**(*group*, *messages*, *backward=False*)

A filterable, extendable page of messages.

#### **Parameters**

- group  $(G_{\text{foub}})$  the group from which to page through messages
- messages  $(llist)$  $(llist)$  $(llist)$  the initial page of messages
- backward  $(b \circ c)$  True if the oldest message is at index 0, False otherwise

#### **inewer**()

Add in-place the next (newer) page of messages.

Returns True if successful, False otherwise

Return type [bool](http://docs.python.org/3/library/functions.html#bool)

#### <span id="page-22-4"></span>**iolder**()

Add in-place the previous (older) page of messages.

Returns True if successful, False otherwise

Return type [bool](http://docs.python.org/3/library/functions.html#bool)

#### **newer**()

Return the next (newer) page of messages.

Returns a newer page of messages

Return type [MessagePager](#page-21-0)

#### **newest**

Return the newest message in the list.

Returns the newest message in the list

Return type [Message](#page-18-3)

#### **older**()

Return the previous (older) page of messages.

Returns an older page of messages

Return type [MessagePager](#page-21-0)

#### **oldest**

Return the oldest message in the list.

Returns the oldest message in the list

Return type [Message](#page-18-3)

#### **prepend**(*messages*)

Prepend a list of messages to the list.

**Parameters messages**  $(llist)$  $(llist)$  $(llist)$  – the messages to prepend

### <span id="page-22-2"></span>**2.4.4 groupy.errors**

<span id="page-22-1"></span>exception groupy.errors.**GroupMeError** A general GroupMe error.

<span id="page-22-0"></span>exception groupy.errors.**InvalidOperatorError** Error thrown when an unsupported [FilterList](#page-21-1) filter is used.

exception groupy.errors.**InvalidResponseError** Error representing an unparsable response from the API.

### <span id="page-22-3"></span>**2.4.5 groupy.status**

groupy.status.**BAD\_GATEWAY** = 502 GroupMe is down or being upgraded

groupy.status.**BAD\_REQUEST** = 400 Invalid format or invalid data is specified in the request

```
groupy.status.CREATED = 201
     Resource was created successfully
```

```
groupy.status.ENHANCE_YOUR_CLAIM = 420
     You are being rate limited
```
groupy.status.**FORBIDDEN** = 403 The request was understood, but it has been refused

groupy.status.**INTERNAL\_SERVER\_ERROR** = 500 Something unexpected occurred

- groupy.status.**NOT\_FOUND** = 404 The URI requested is invalid or the requested resource does not exist
- groupy.status.**NOT\_MODIFIED** = 304 There was no new data to return
- groupy.status.**NO\_CONTENT** = 204 Resource was deleted successfully
- groupy.status.**OK** = 200 **Success**
- groupy.status.**SERVICE\_UNAVAILABLE** = 503 The GroupMe servers are up but overloaded with requests

```
groupy.status.UNAUTHORIZED = 401
     Authentication credentials were missing or incorrect
```
#### groupy.status.**description**(*code*) Return the text description for a code.

Parameters code (*[int](http://docs.python.org/3/library/functions.html#int)*) – the HTTP status code

Returns the text description for the status code

Return type [str](http://docs.python.org/3/library/stdtypes.html#str)

**CHAPTER 3**

**Indices and tables**

- <span id="page-24-0"></span>• *genindex*
- *modindex*
- *search*

Python Module Index

## <span id="page-26-0"></span>a

api *(Unix, Windows)*, [9](#page-12-1)

### c

config *(Unix, Windows)*, [9](#page-12-2)

## e

errors *(Unix, Windows)*, [19](#page-22-1)

## g

```
groupy.api, 9
groupy.config, 9
groupy.errors, 19
groupy.objects, 13
groupy.status, 19
```
## o

objects *(Unix, Windows)*, [13](#page-16-2)

## A

add() (groupy.api.Members class method), [11](#page-14-0) add() (groupy.objects.Group method), [14](#page-17-1) api (module), [9](#page-12-5) API\_URL (in module groupy.config), [9](#page-12-5) ApiResponse (class in groupy.objects), [13](#page-16-3) Attachment (class in groupy.objects), [17](#page-20-1)

## B

BAD\_GATEWAY (in module groupy.status), [19](#page-22-4) BAD\_REQUEST (in module groupy.status), [19](#page-22-4) Bot (class in groupy.objects), [16](#page-19-0) build\_url() (groupy.api.Endpoint class method), [9](#page-12-5)

## C

clamp() (groupy.api.Endpoint static method), [9](#page-12-5) config (module), [9](#page-12-5) create() (groupy.api.DirectMessages class method), [12](#page-15-0) create() (groupy.api.Groups class method), [9](#page-12-5) create() (groupy.api.Likes class method), [13](#page-16-3) create() (groupy.api.Messages class method), [11](#page-14-0) create() (groupy.api.Sms class method), [13](#page-16-3) CREATED (in module groupy.status), [19](#page-22-4)

## D

delete() (groupy.api.Sms class method), [13](#page-16-3) description() (in module groupy.status), [20](#page-23-0) destroy() (groupy.api.Groups class method), [10](#page-13-0) destroy() (groupy.api.Likes class method), [13](#page-16-3) destroy() (groupy.objects.Bot method), [16](#page-19-0) DirectMessages (class in groupy.api), [12](#page-15-0) disable\_sms() (groupy.objects.User method), [16](#page-19-0)

## E

emoji() (groupy.objects.Attachment class method), [17](#page-20-1) enable\_sms() (groupy.objects.User method), [16](#page-19-0) Endpoint (class in groupy.api), [9](#page-12-5) ENHANCE\_YOUR\_CLAIM (in module groupy.status), [19](#page-22-4) errors (module), [19](#page-22-4)

## F

filter() (groupy.objects.FilterList method), [18](#page-21-2) FilterList (class in groupy.objects), [18](#page-21-2) FORBIDDEN (in module groupy.status), [20](#page-23-0)

## G

get() (groupy.objects.User class method), [17](#page-20-1) Group (class in groupy.objects), [14](#page-17-1) GroupMeError, [19](#page-22-4) Groups (class in groupy.api), [9](#page-12-5) groupy.api (module), [9](#page-12-5) groupy.config (module), [9](#page-12-5) groupy.errors (module), [19](#page-22-4) groupy.objects (module), [13](#page-16-3) groupy.status (module), [19](#page-22-4)

### I

identification() (groupy.objects.Member method), [15](#page-18-4) identify() (groupy.objects.Member class method), [15](#page-18-4) image() (groupy.objects.Attachment class method), [17](#page-20-1) IMAGE\_API\_URL (in module groupy.config), [9](#page-12-5) index() (groupy.api.DirectMessages class method), [12](#page-15-0) index() (groupy.api.Groups class method), [10](#page-13-0) index() (groupy.api.Messages class method), [11](#page-14-0) inewer() (groupy.objects.MessagePager method), [18](#page-21-2) INTERNAL\_SERVER\_ERROR (in module groupy.status), [20](#page-23-0) InvalidOperatorError, [19](#page-22-4) InvalidResponseError, [19](#page-22-4) iolder() (groupy.objects.MessagePager method), [18](#page-21-2)

## K

KEY\_LOCATION (in module groupy.config), [9](#page-12-5)

### L

like() (groupy.objects.Message method), [15](#page-18-4) Likes (class in groupy.api), [12](#page-15-0) likes() (groupy.objects.Message method), [15](#page-18-4) list() (groupy.objects.Bot class method), [16](#page-19-0) list() (groupy.objects.Group class method), [14](#page-17-1) location() (groupy.objects.Attachment class method), [17](#page-20-1)

### M

me() (groupy.api.Users class method), [13](#page-16-3) Member (class in groupy.objects), [15](#page-18-4) Members (class in groupy.api), [10](#page-13-0) members() (groupy.objects.Group method), [14](#page-17-1) Message (class in groupy.objects), [15](#page-18-4) MessagePager (class in groupy.objects), [18](#page-21-2) Messages (class in groupy.api), [11](#page-14-0) messages() (groupy.objects.Recipient method), [14](#page-17-1)

### N

new\_image() (groupy.objects.Attachment class method), [17](#page-20-1) newer() (groupy.objects.MessagePager method), [19](#page-22-4) newest (groupy.objects.MessagePager attribute), [19](#page-22-4) NO\_CONTENT (in module groupy.status), [20](#page-23-0) NOT\_FOUND (in module groupy.status), [20](#page-23-0) NOT MODIFIED (in module groupy.status), [20](#page-23-0)

## $\Omega$

objects (module), [13](#page-16-3) OK (in module groupy.status), [20](#page-23-0) older() (groupy.objects.MessagePager method), [19](#page-22-4) oldest (groupy.objects.MessagePager attribute), [19](#page-22-4)

## P

post() (groupy.objects.Bot method), [16](#page-19-0) post() (groupy.objects.Recipient method), [14](#page-17-1) prepend() (groupy.objects.MessagePager method), [19](#page-22-4)

## R

Recipient (class in groupy.objects), [13](#page-16-3) refresh() (groupy.objects.Group method), [15](#page-18-4) remove() (groupy.api.Members class method), [11](#page-14-0) remove() (groupy.objects.Group method), [15](#page-18-4) response() (groupy.api.Endpoint class method), [9](#page-12-5) results() (groupy.api.Members class method), [11](#page-14-0)

## S

SERVICE UNAVAILABLE (in module groupy.status), [20](#page-23-0) show() (groupy.api.Groups class method), [10](#page-13-0) Sms (class in groupy.api), [13](#page-16-3) split() (groupy.objects.Attachment class method), [17](#page-20-1)

## U

UNAUTHORIZED (in module groupy.status), [20](#page-23-0) unlike() (groupy.objects.Message method), [15](#page-18-4) update() (groupy.api.Groups class method), [10](#page-13-0) User (class in groupy.objects), [16](#page-19-0) Users (class in groupy.api), [13](#page-16-3)